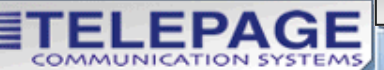

**Discover** the

Telepage

*lifference* 

# **TELEPAGE SURGEPLUS**

#### Meet SurgePlus! Our

latest service offers you the convenience you've been waiting for. This virtual calendar will help you eliminate missed appointments and manage your professional and personal life from practically anywhere! So go ahead, kiss your bulky planners goodbye and discover the freedom, flexibility and savings with SurgePlus!

#### MANAGE APPOINTMENTS

Receive appointment reminders right on your pager with the SurgePlus calendar. Set up one-time reminders or have them repeat daily, weekly, monthly, or yearly. SurgePlus is designed to fit your busy lifestyle.

 Do you need to know where Bob in Marketing is? With SurgePlus, you can eliminate the time spent searching for someone by viewing their calendar right from your computer! Surge-Plus also lets you edit other calendars. Discover the possibilities! You can enter a reminder into a friend's calendar and they will receive it on their pager. The next time you need to remind Timmy of his doctor appointment, enter it in his calendar and SurgePlus takes care of the rest! Your worries are eliminated and missed events and appointments are a thing of the past.

 Need some privacy? With SurgePlus, you can hide personal events from the view of others allowing you to manage your personal and professional life all from one calendar.

#### CUSTOMIZE YOUR LIFE

With the SurgePlus easy-to-use menu, you can choose from many options to customize your life on the go! Go to www.telepage.us, log into your e-mail and select calendar. Here, you can set when your day begins and ends, how you would like to view your calendar, when and how you want to be notified of events and set up who can view and edit your calendar. Don't worry about forgetting your appointments. Surgeplus keeps you organized by sending your events straight to your pager! With convenience like this, SurgePlus will leave you wondering how you even made it before!

#### SYNCRONIZED FILE SHARING

With SurgePlus conveniently downloaded to your desktop you can manage your calendar or utilize the File Sharing features right from your personal computer.

SurgePlus files are synchronized; this means any changes made to the file will automatically be updated on All Users Computers. Below are three file sharing features designed to help organize your life on the go!

#### $3$  file sharing options:

- Random Folder Files can be accessed by whomever you send the link to.
- Picture Folder Share images online, send links to friends, and share pictures online without having to create a personal webpage.

• Private Folder - Files located in this folder are secure and can only be opened by you anywhere there is Internet access.

#### EASY ACCESS

SurgePlus is not only accessible anywhere with the Internet, but can be downloaded on your desktop! With SurgePlus you choose how, when and where you want to be notified. Discover the Difference! Try SurgePlus FREE for one month by contacting a Telepage Customer Service Specialist at: 1-800-234-PAGE

Try Telepage SurgePlus for one month FREE!

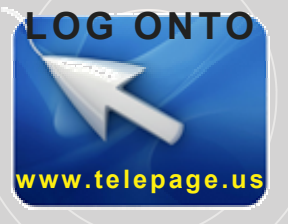

### **SurgePlus** Preview!

## Call or Stop by and Discover the Difference with SurgePlus!

Vienna, WV 900 Grand Central Ave. Ste. 2 304-295-0056 1-800-234-7243

Columbus, OH 932 W. Mound St. 614-221-1115 1-877-315-7243

Drop box for PAYMENTS ONLY AT: Grand Central Ave. Ste. 2 Vienna, WV or TCS Wireless Lafayette Center Marietta, OH

All locations open Monday through Friday 9 a.m. - 5 p.m.

# DISCOVER THE DIFFERENCE **DISCOVER THE DIFFERENCE**

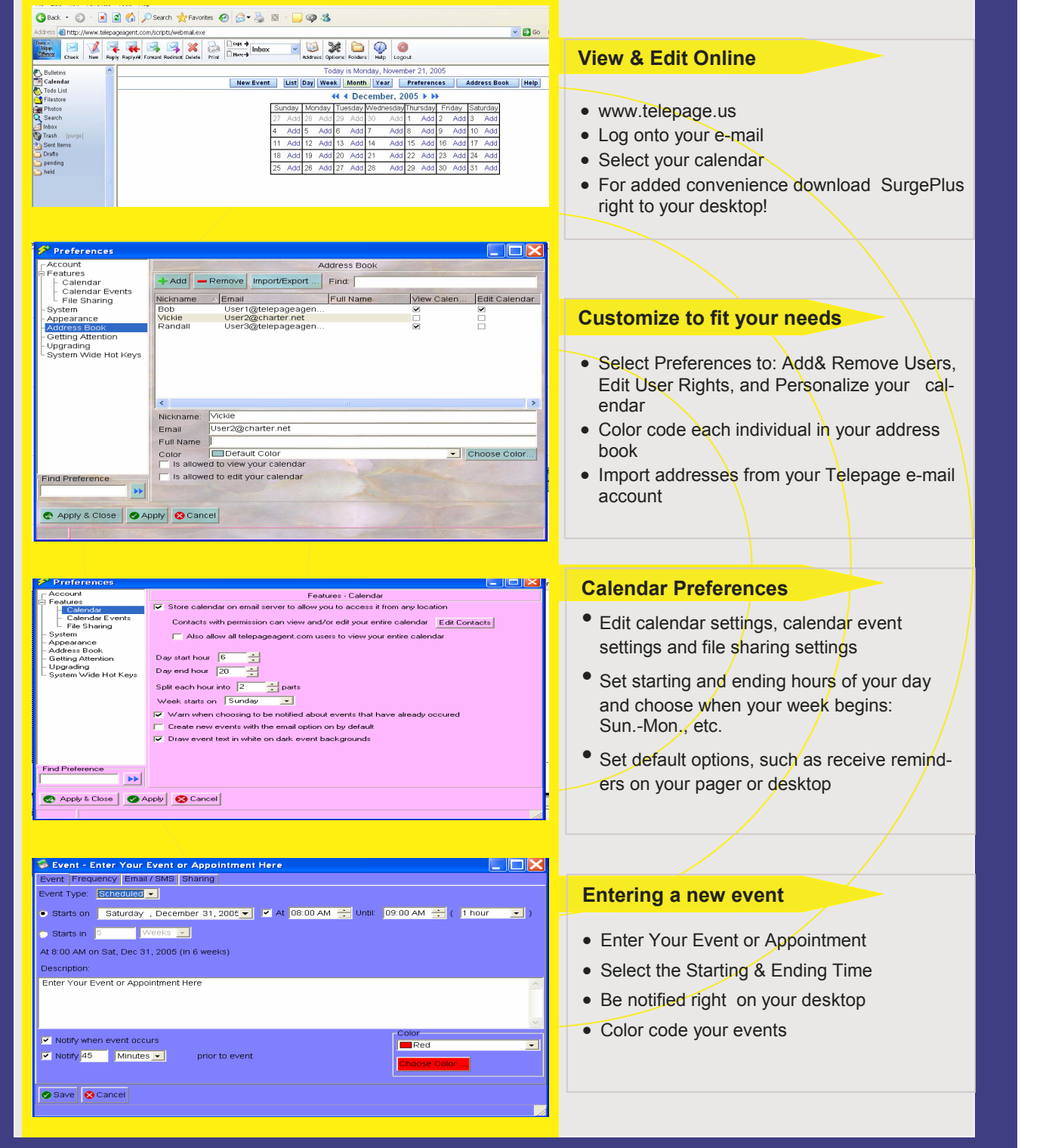